# **Расписание занятий 20.04.2020**

#### **в 4 классе**

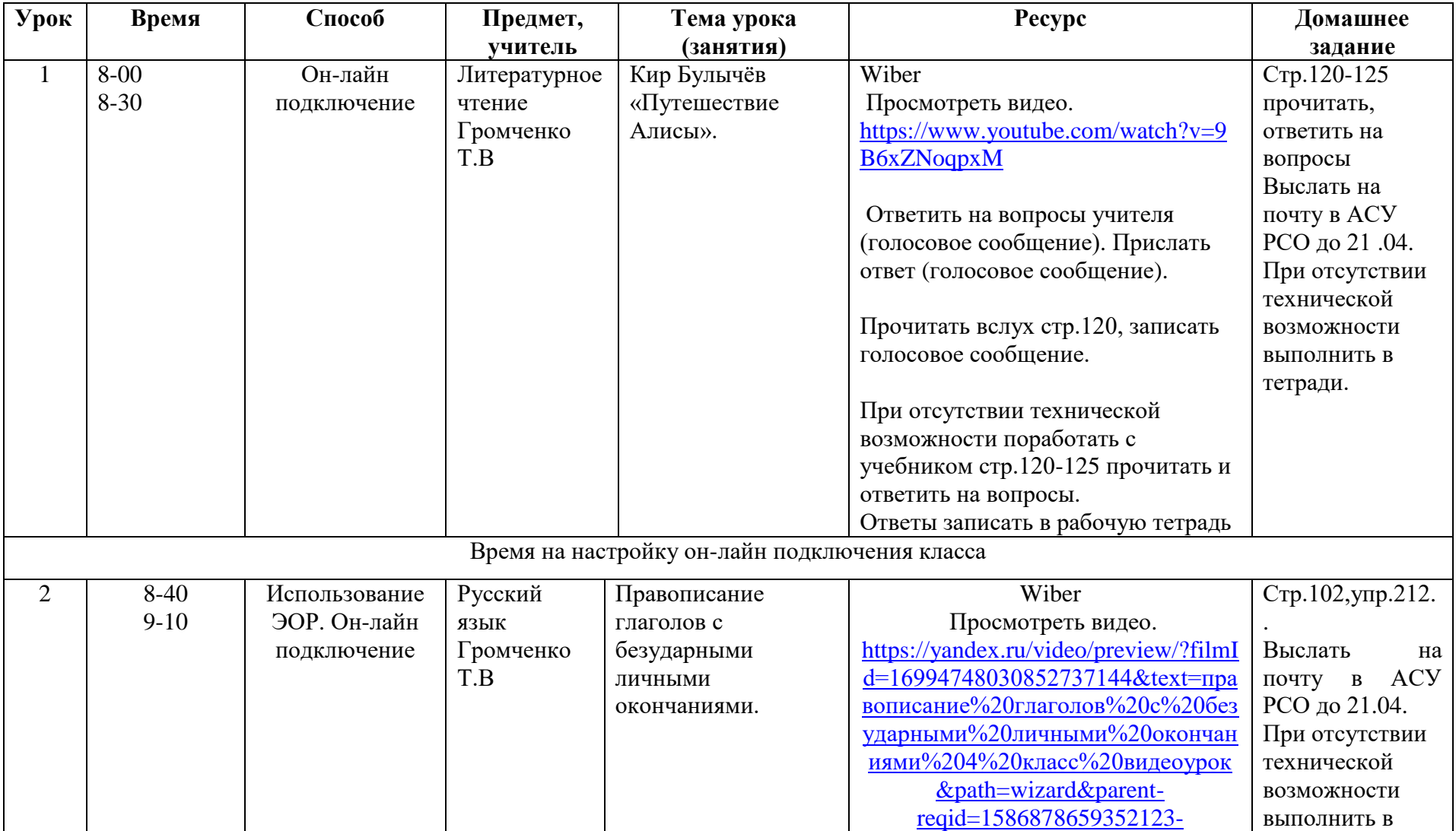

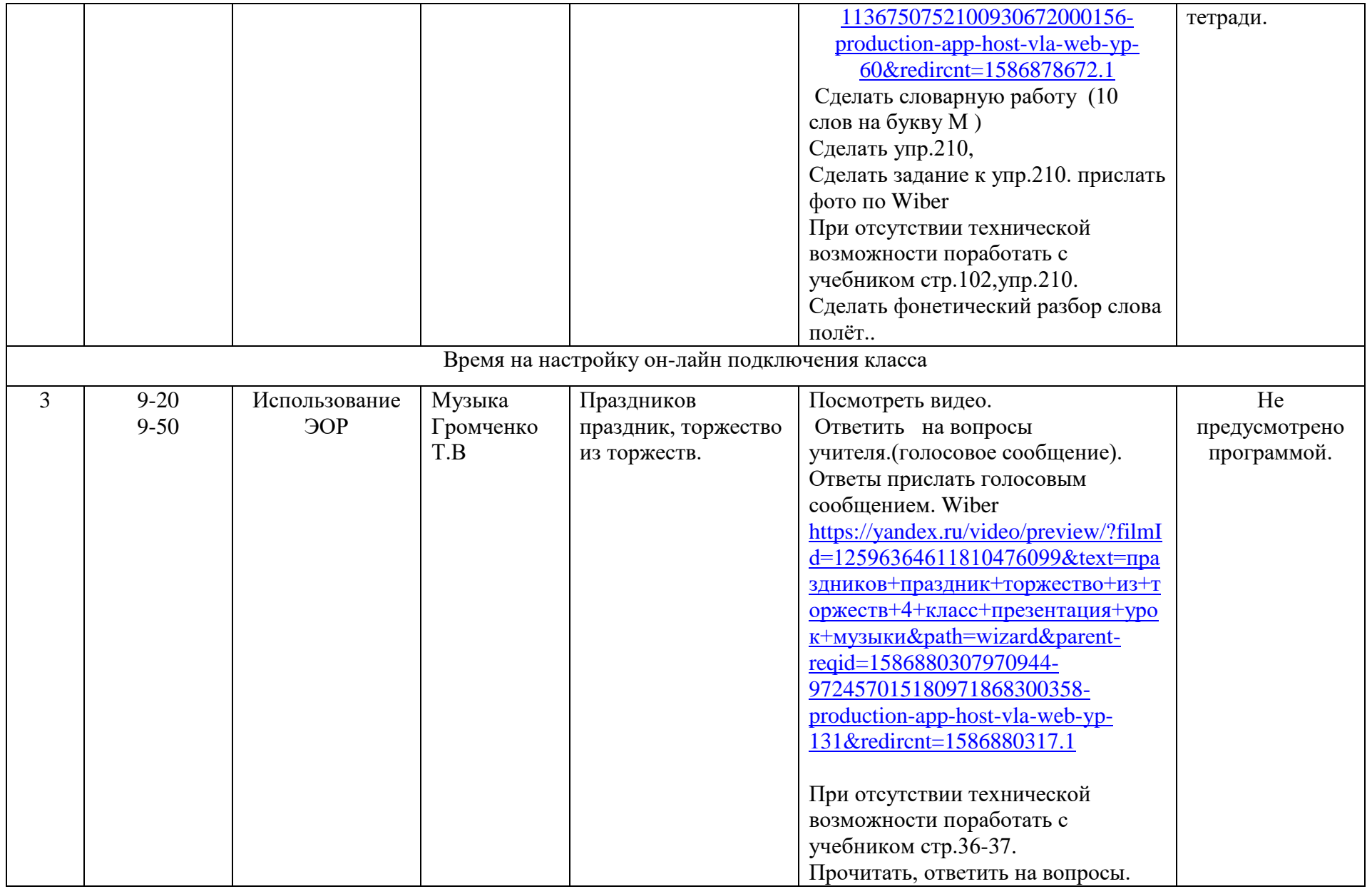

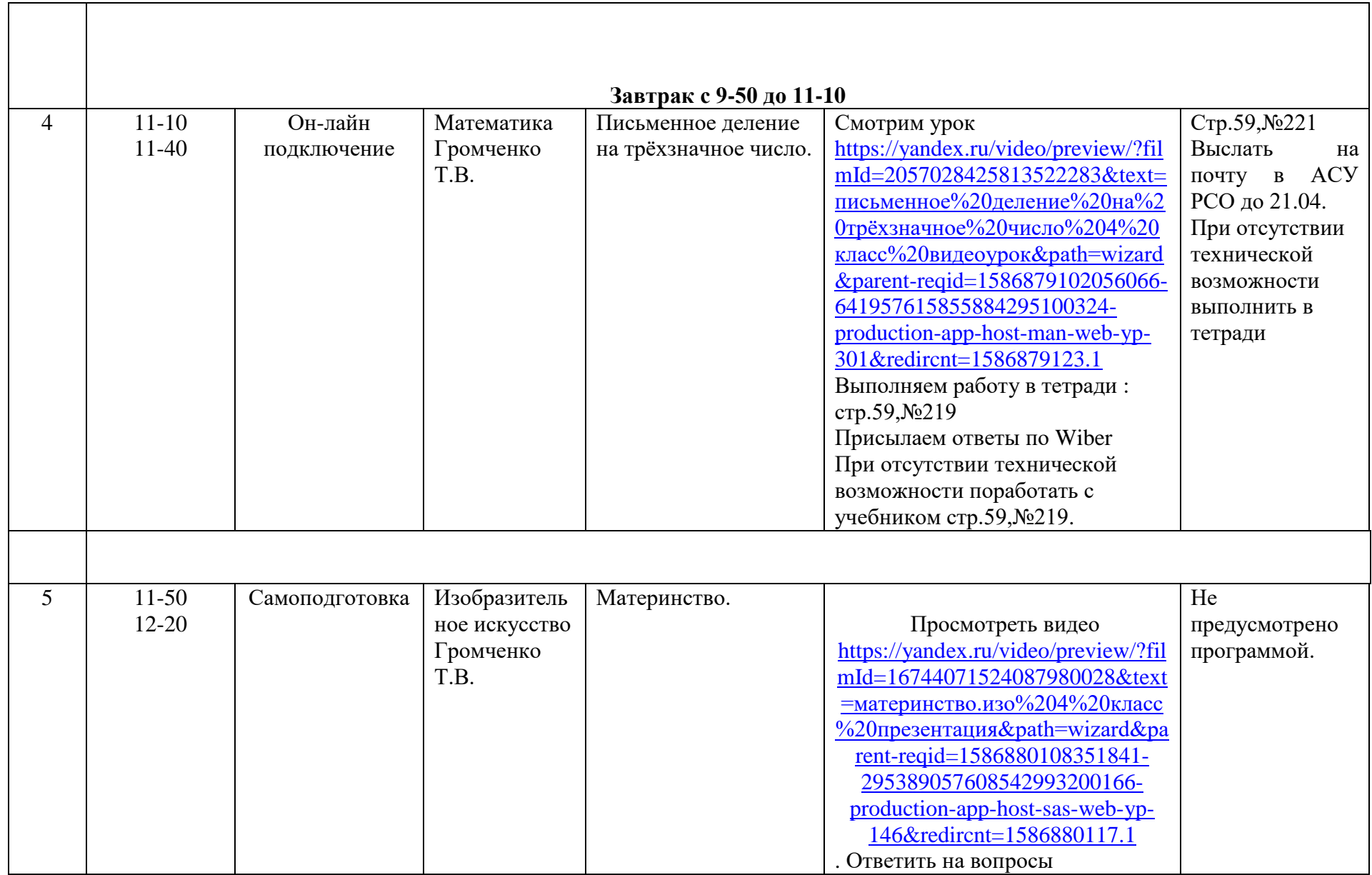

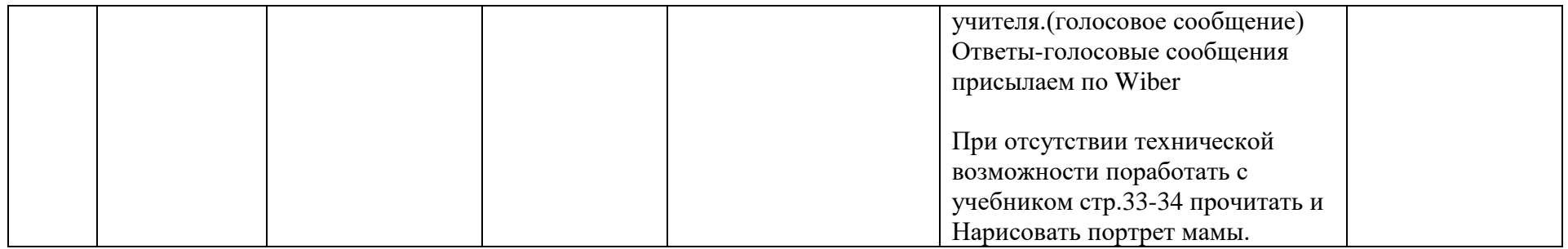

#### **Расписание занятий на 21.04.2020**

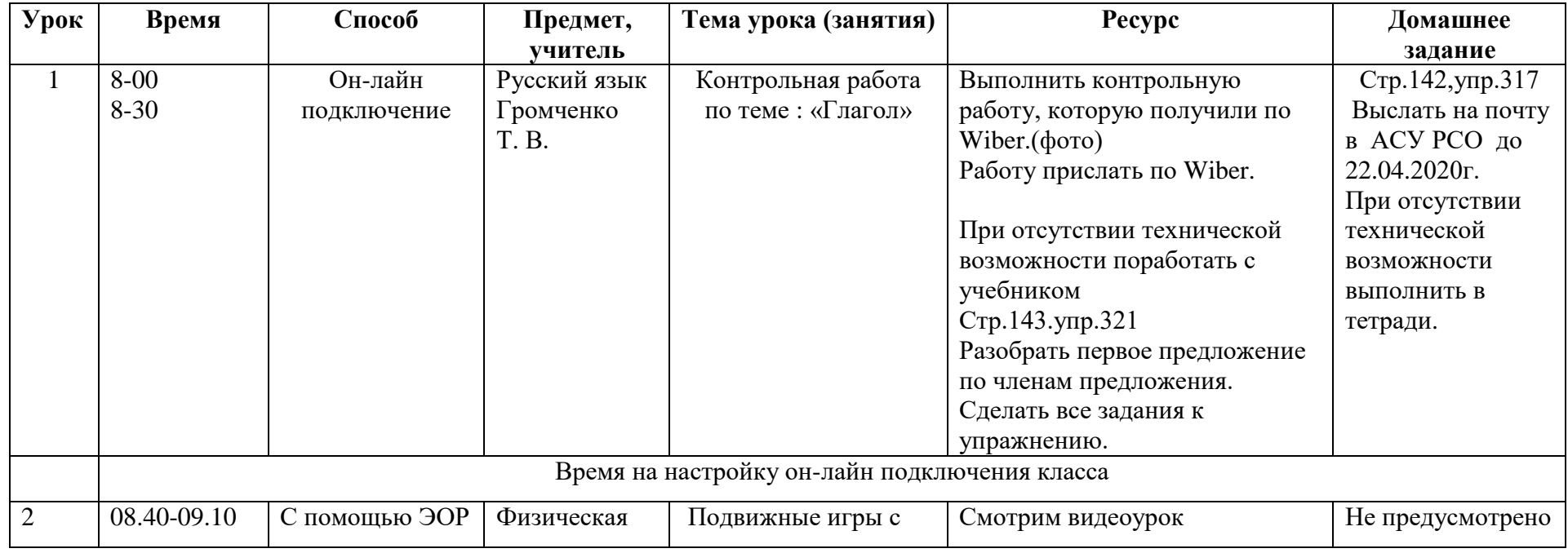

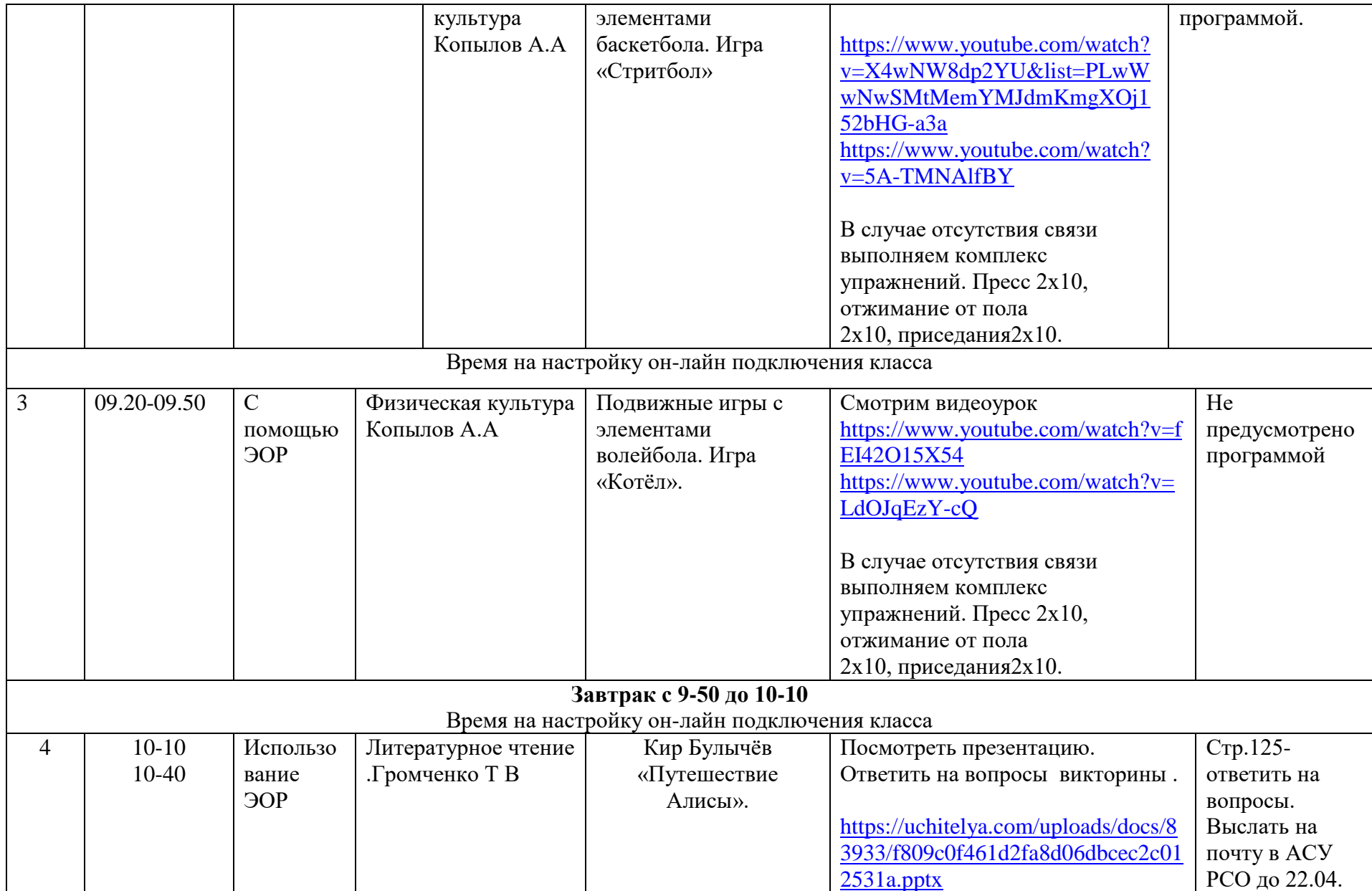

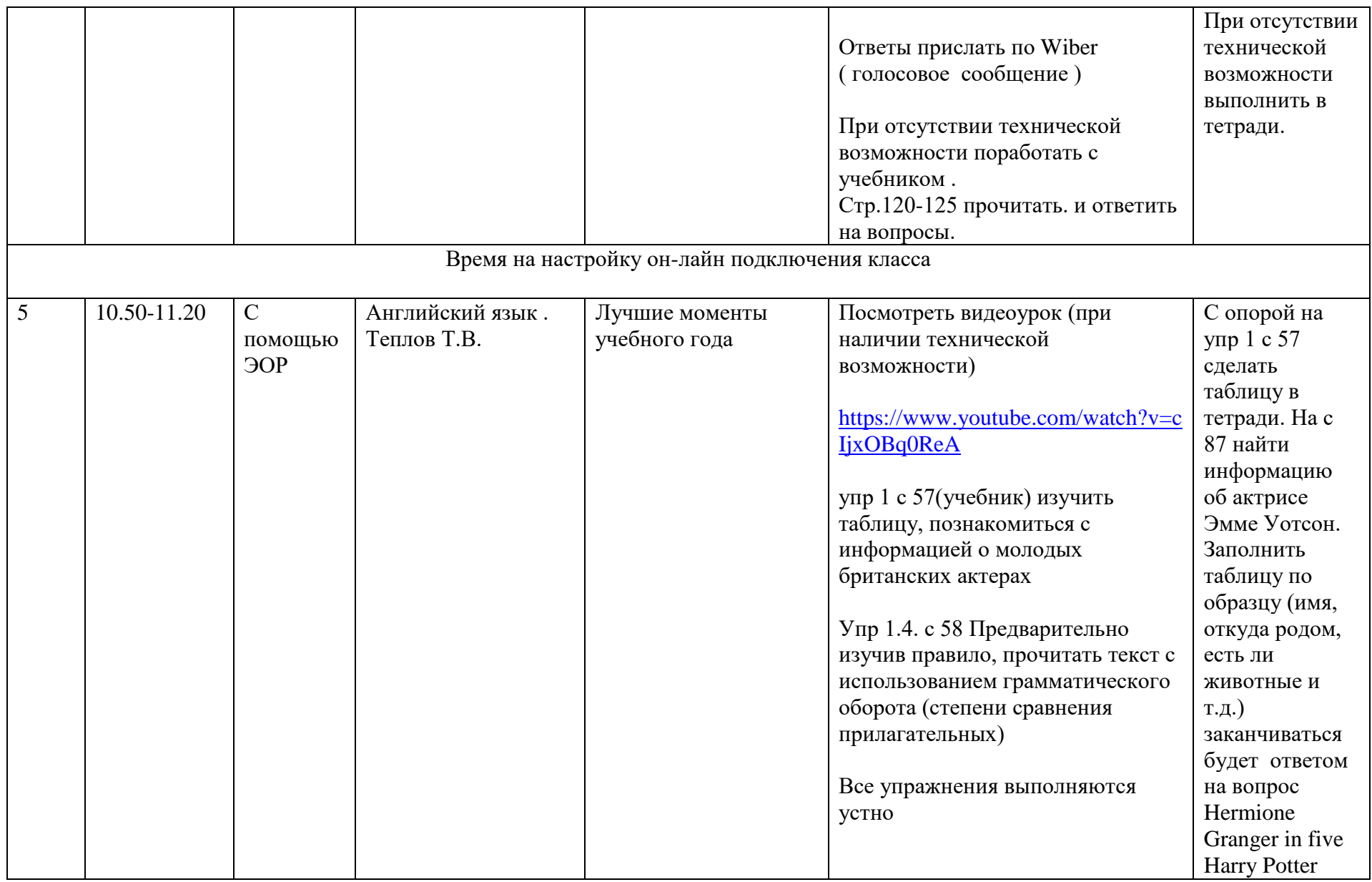

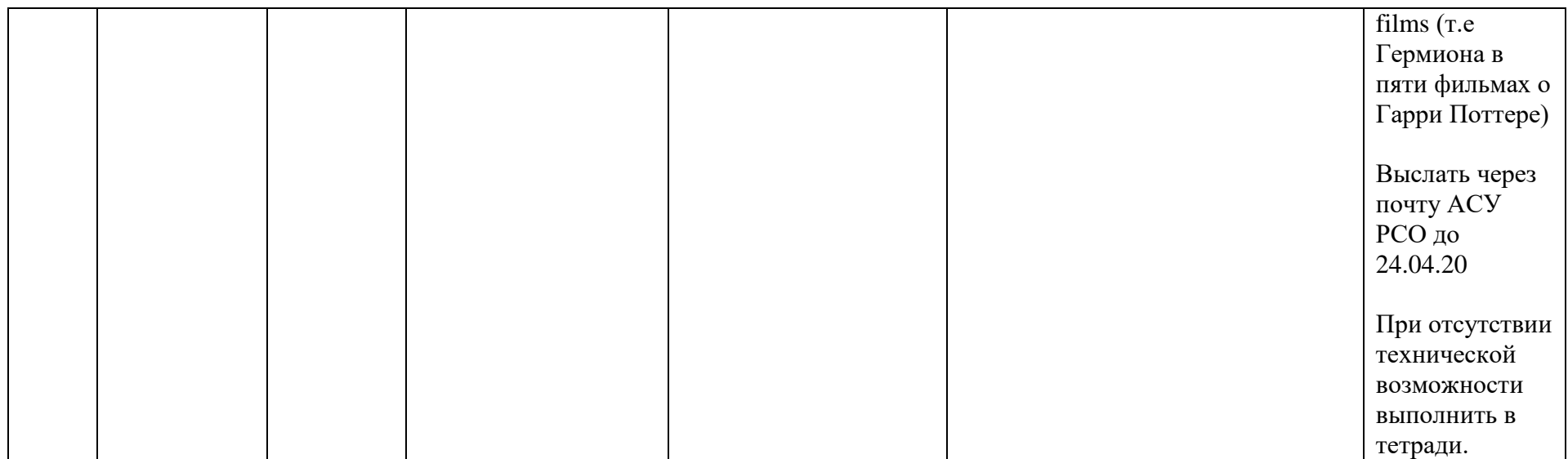

#### **Расписание занятий на 22.04.2020**

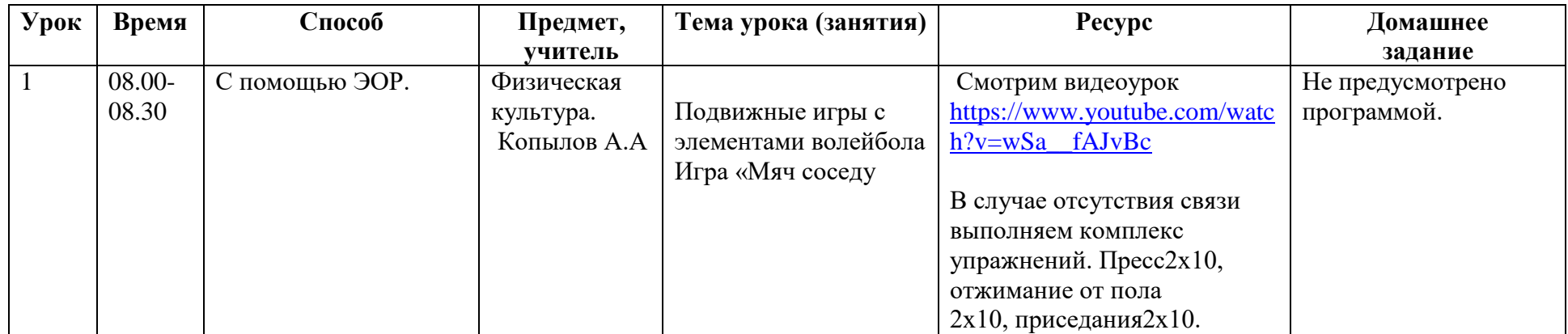

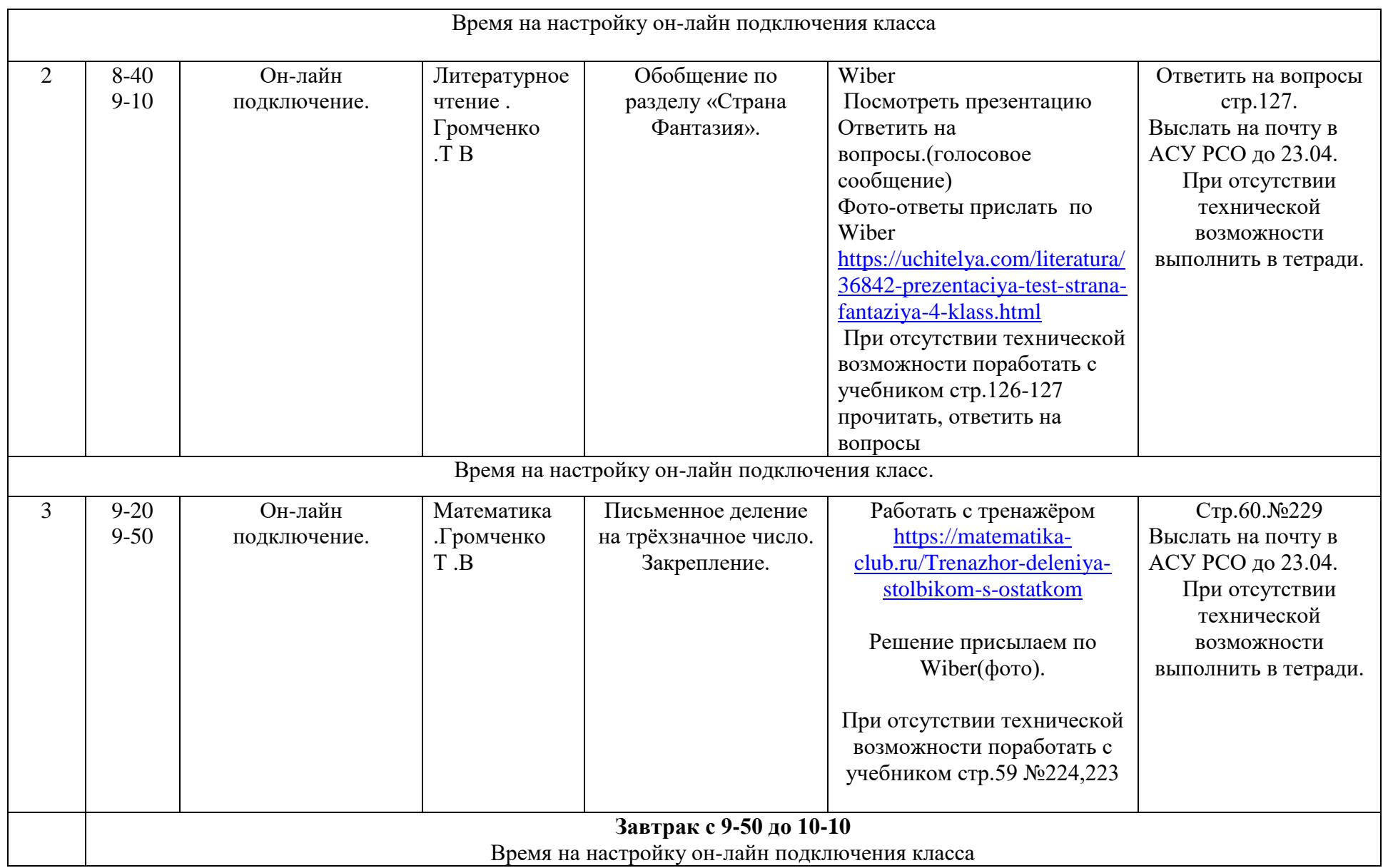

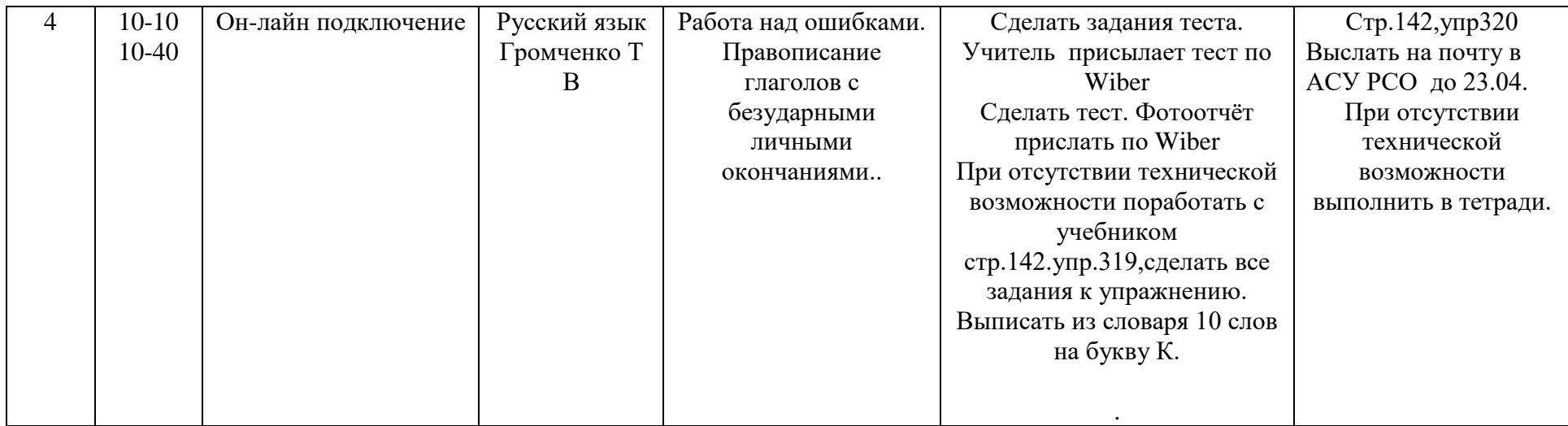

#### **Расписание занятий на 23.04.2020**

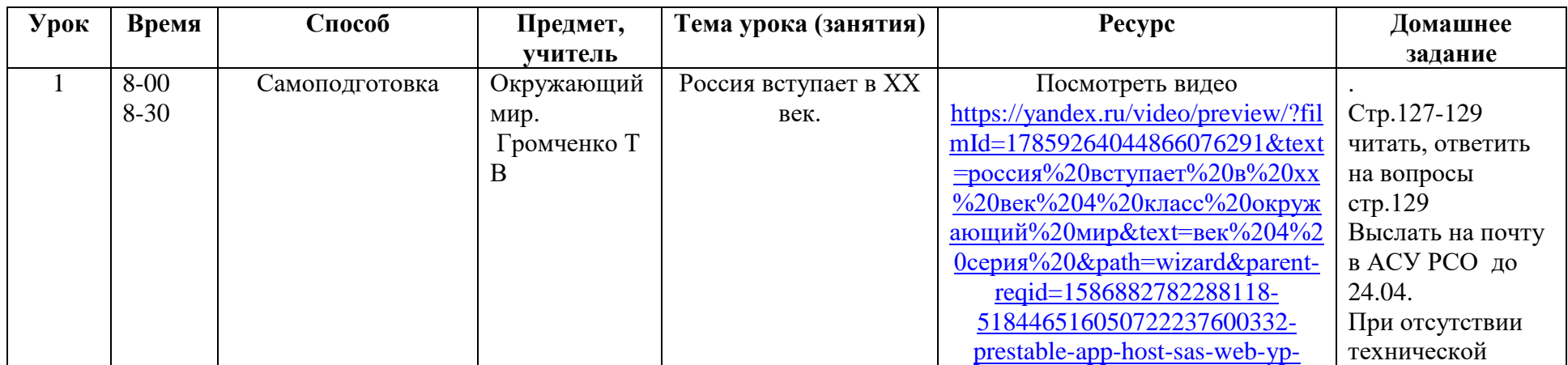

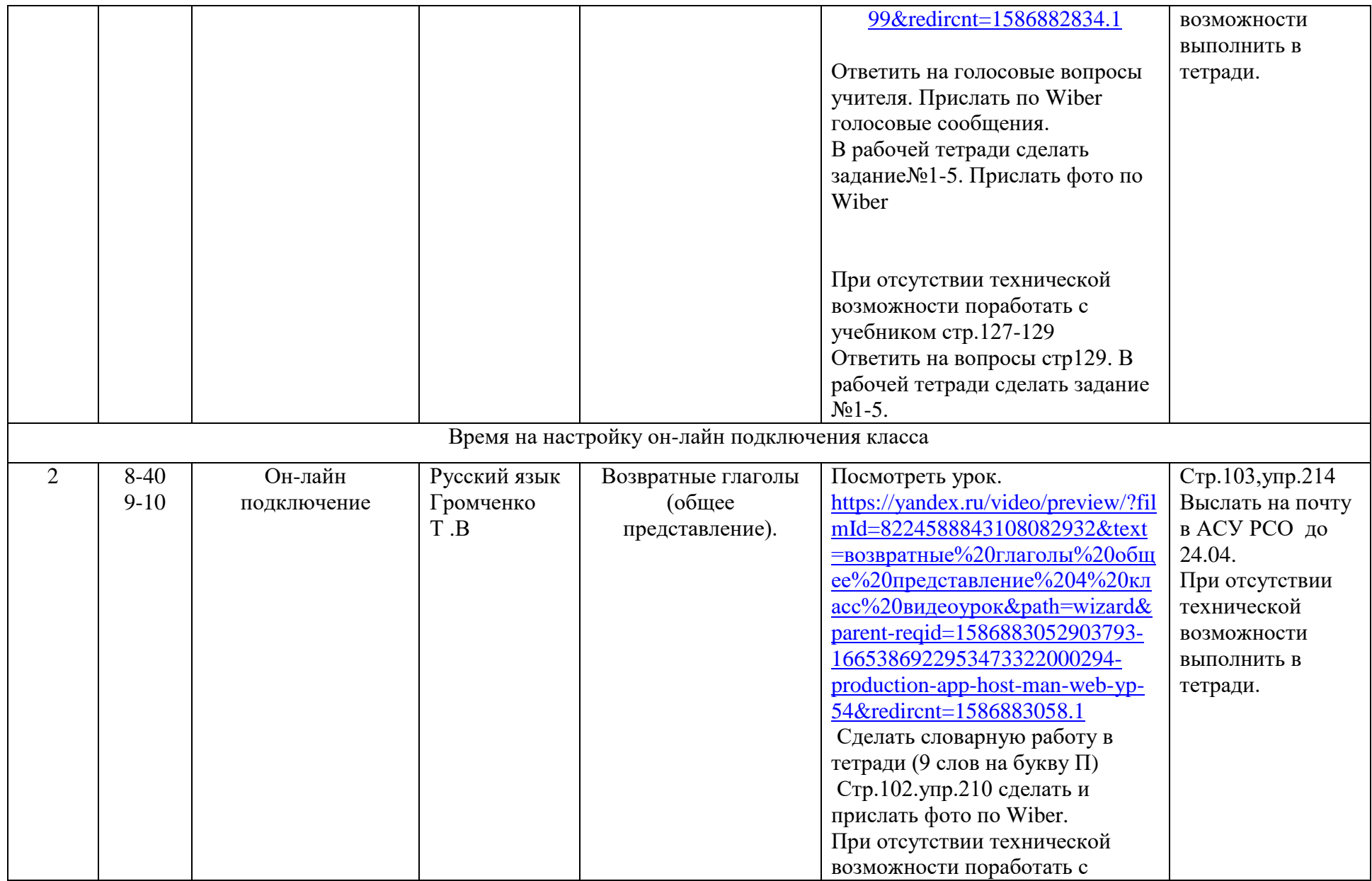

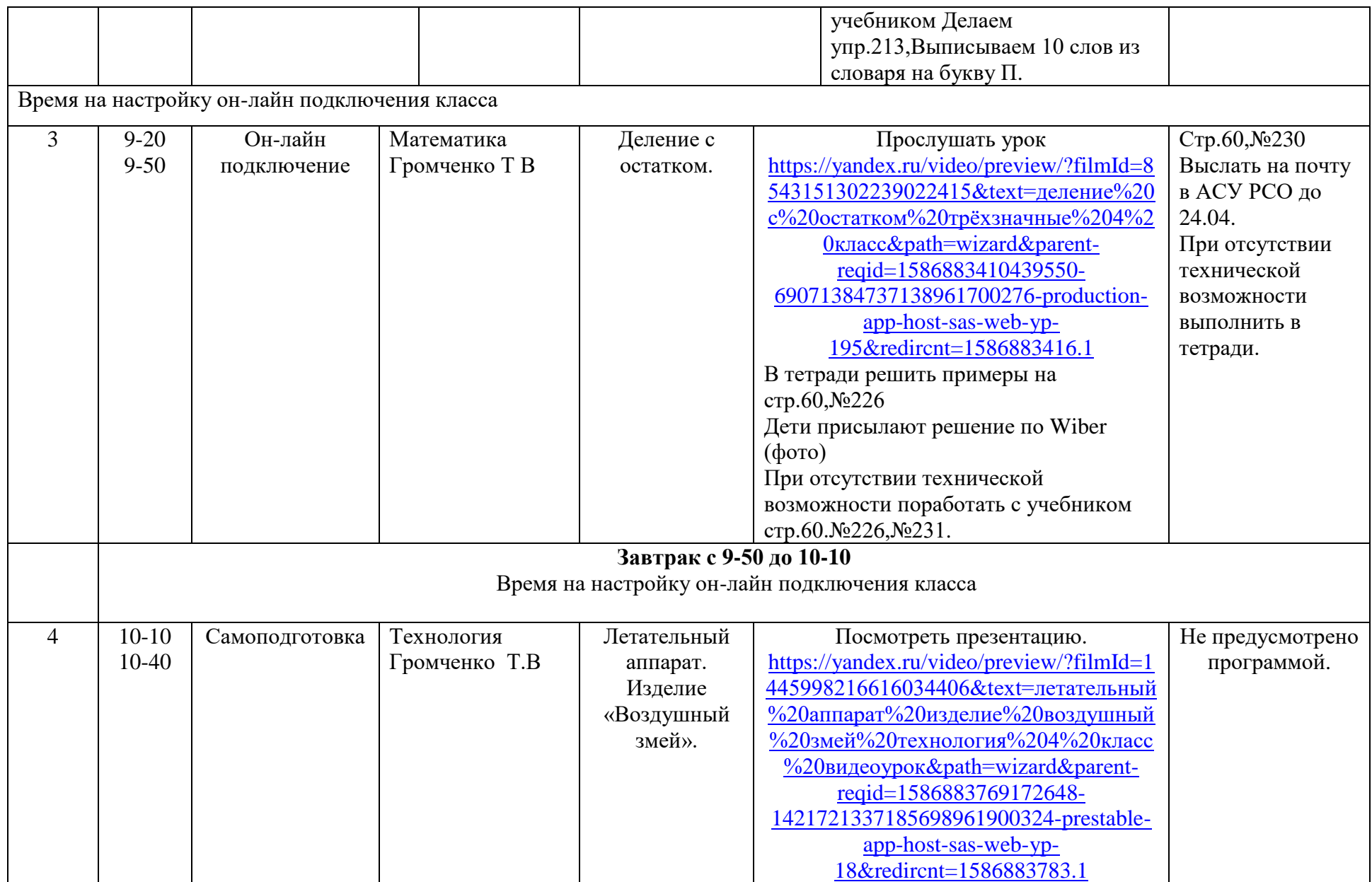

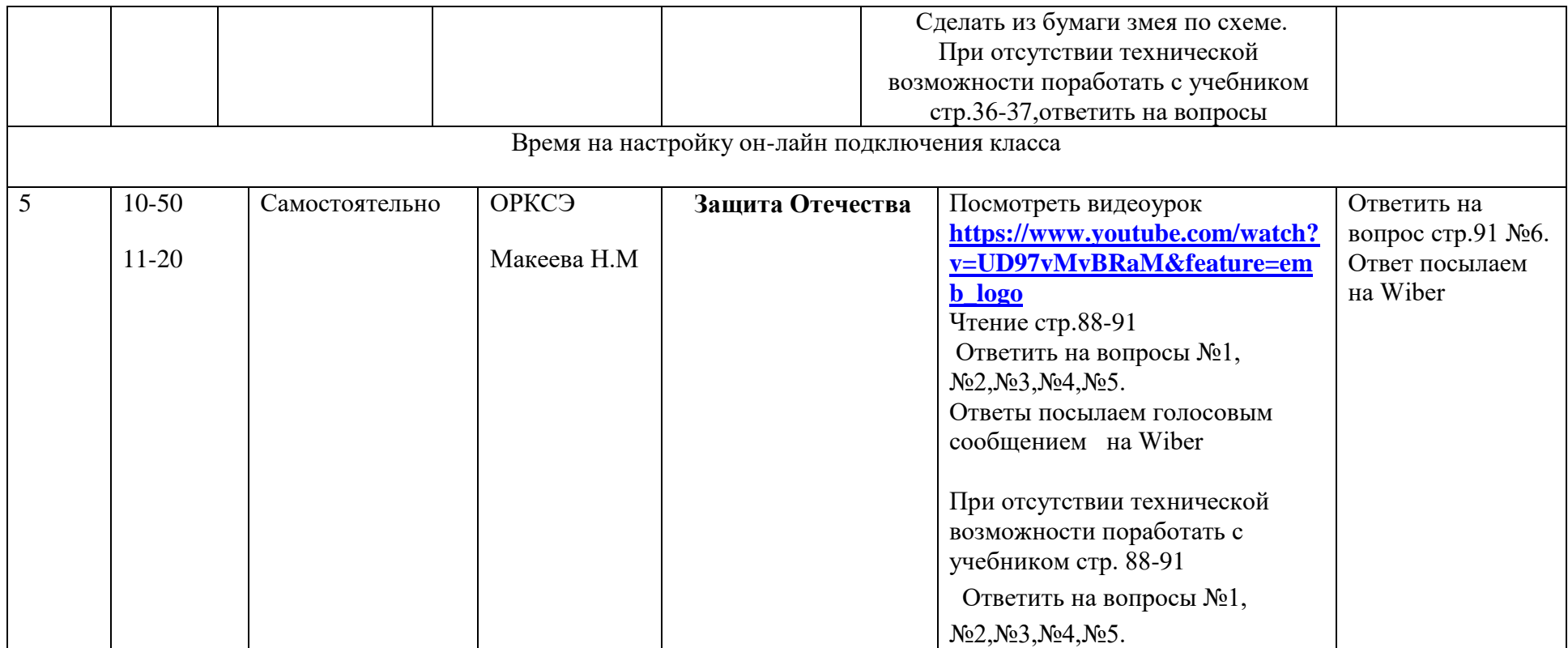

## **Расписание занятий на 24.04.2020**

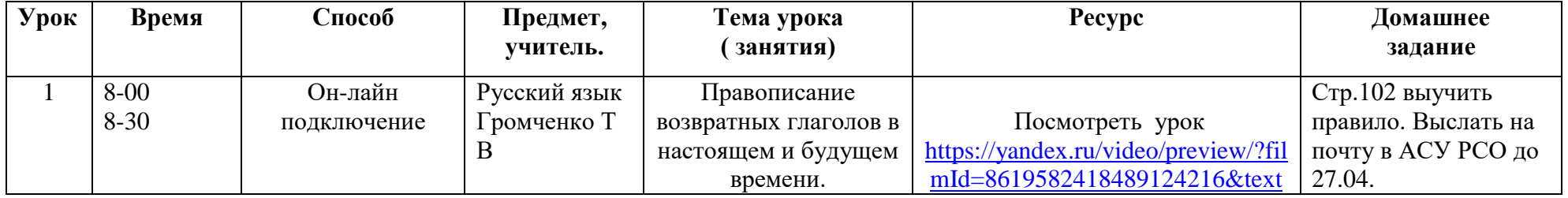

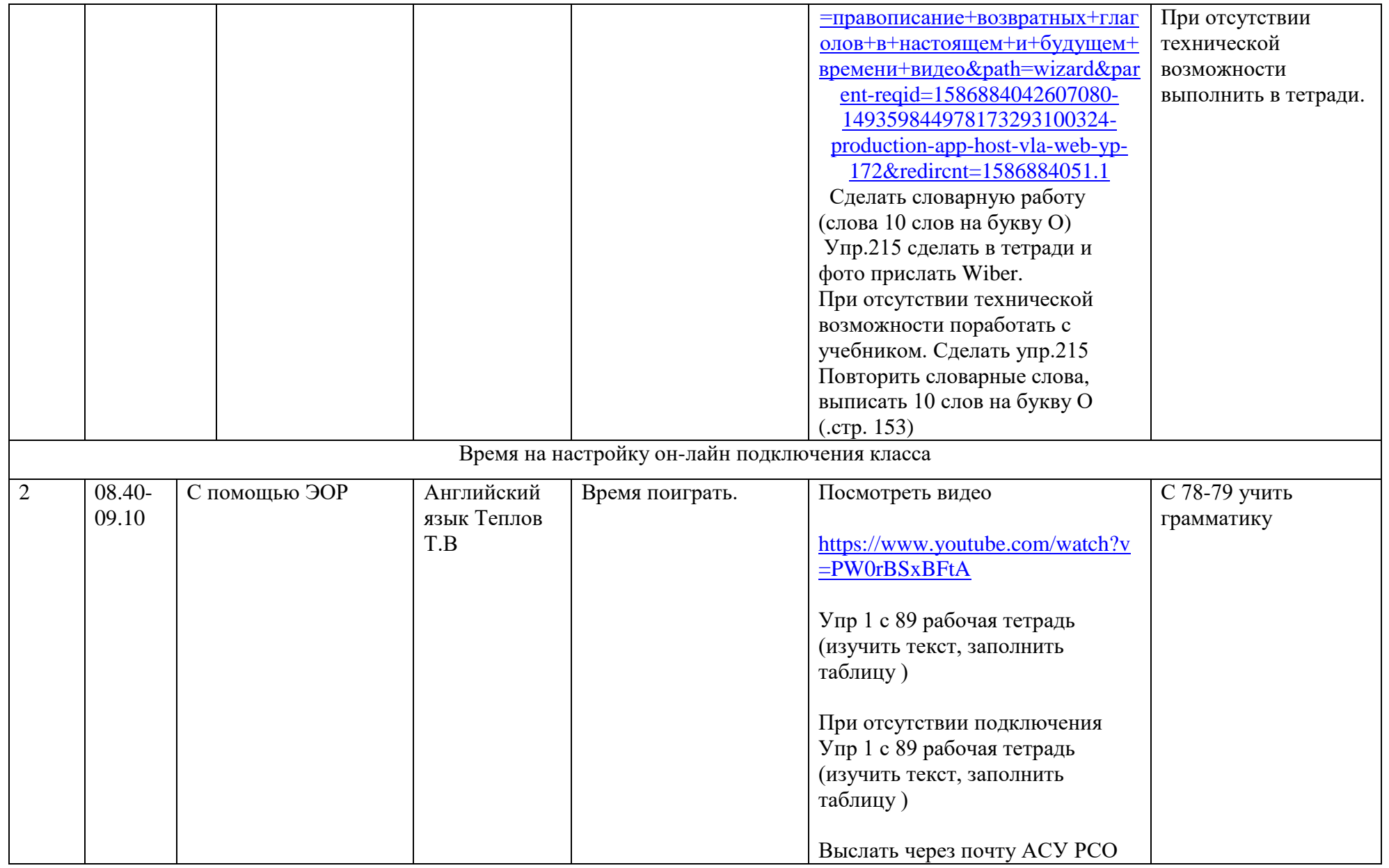

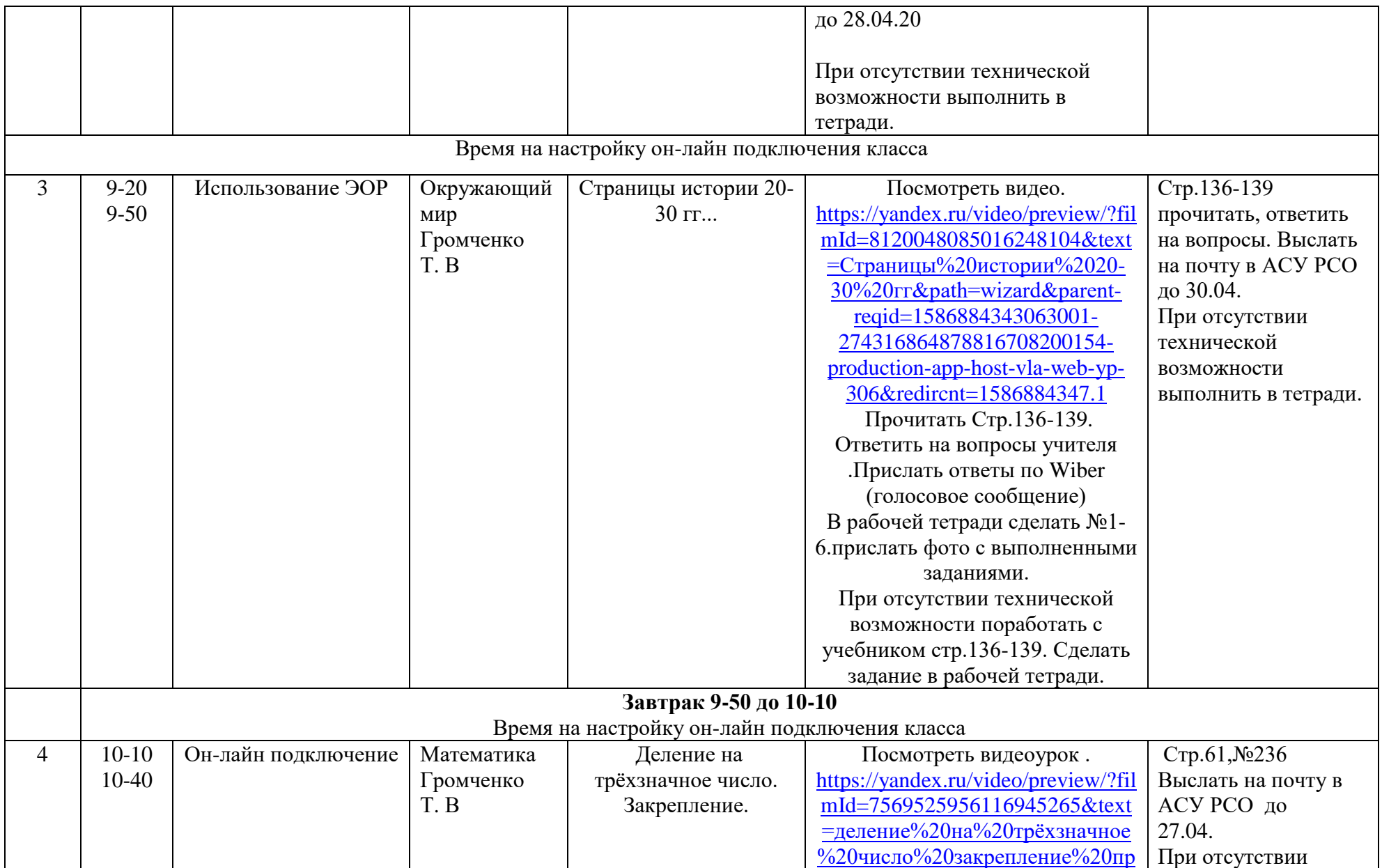

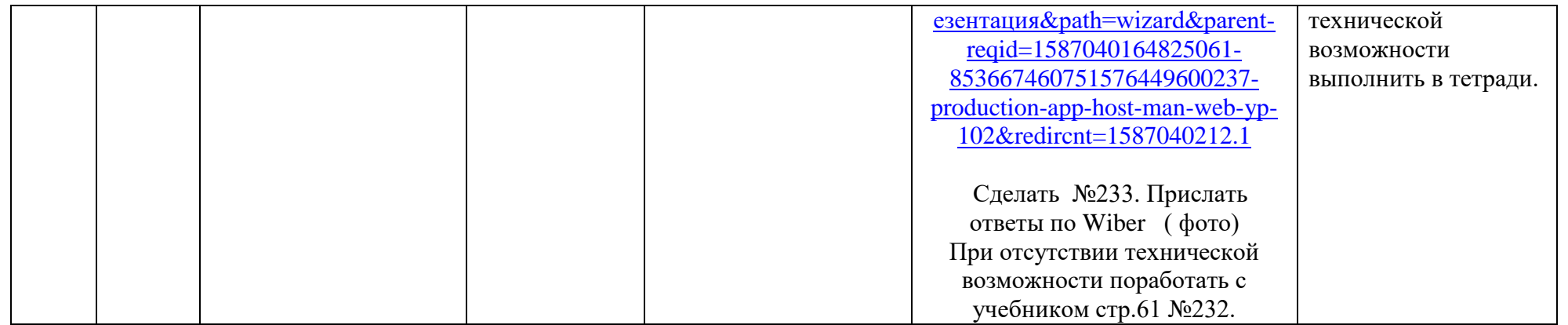